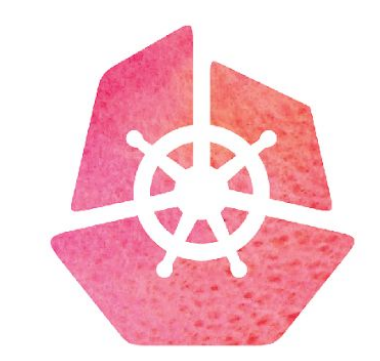

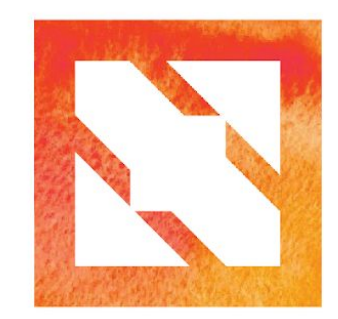

#### KubeCon CloudNativeCon

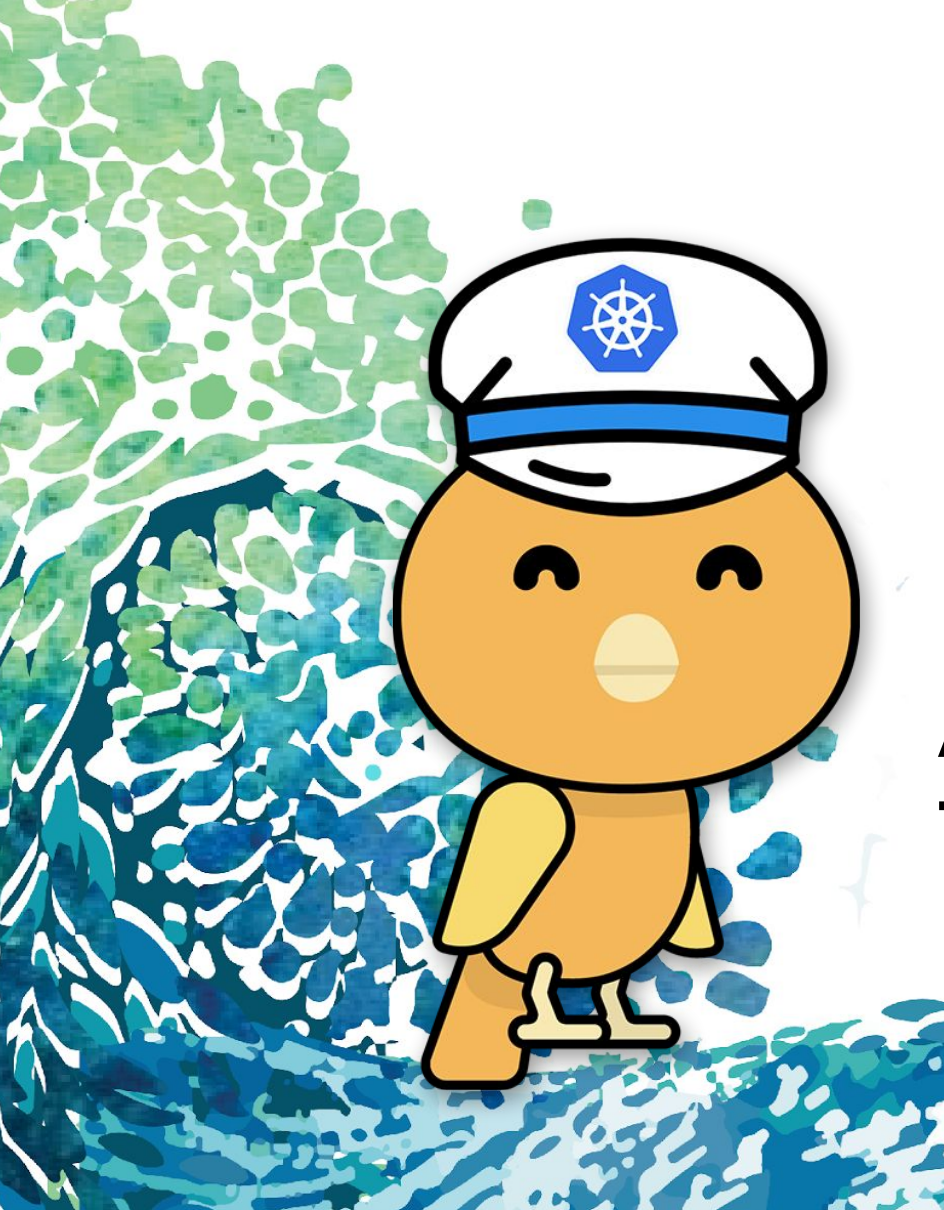

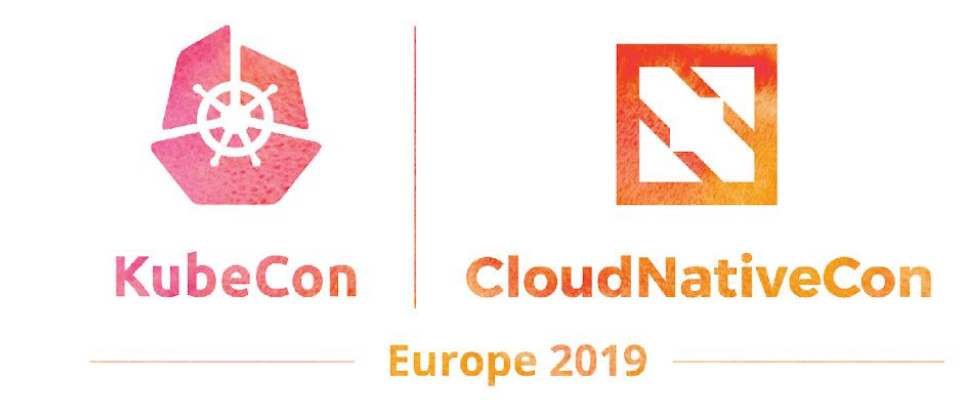

# **Kanary**

**Automated and integrated canary testing using CRD and an operator**

# **Who we are**

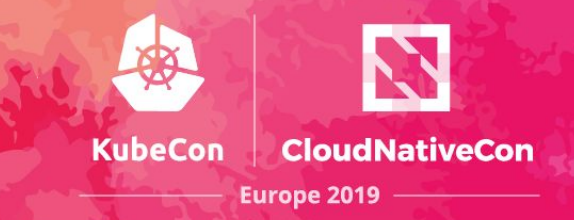

#### **David Benque**

dbenque@amadeus.com

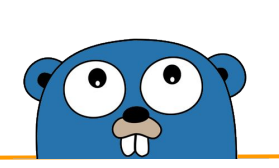

Expert PaaS, Software Engineer

#### **Cedric Lamoriniere**

cedric.lamoriniere@datadoghq.com

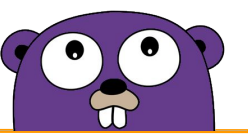

Open-Source Software Engineer Container Ecosystems

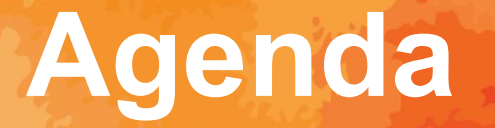

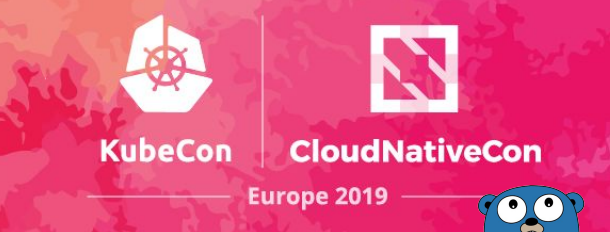

- Canary deployment state of the art
- Kanary presentation and advantages
- Demo
- On the code side

*Canary Deployment is a technique to reduce the risk of introducing a new software version in production by slowly rolling out the change to a small subset of users before rolling it out to the entire infrastructure and making it available to everybody.*

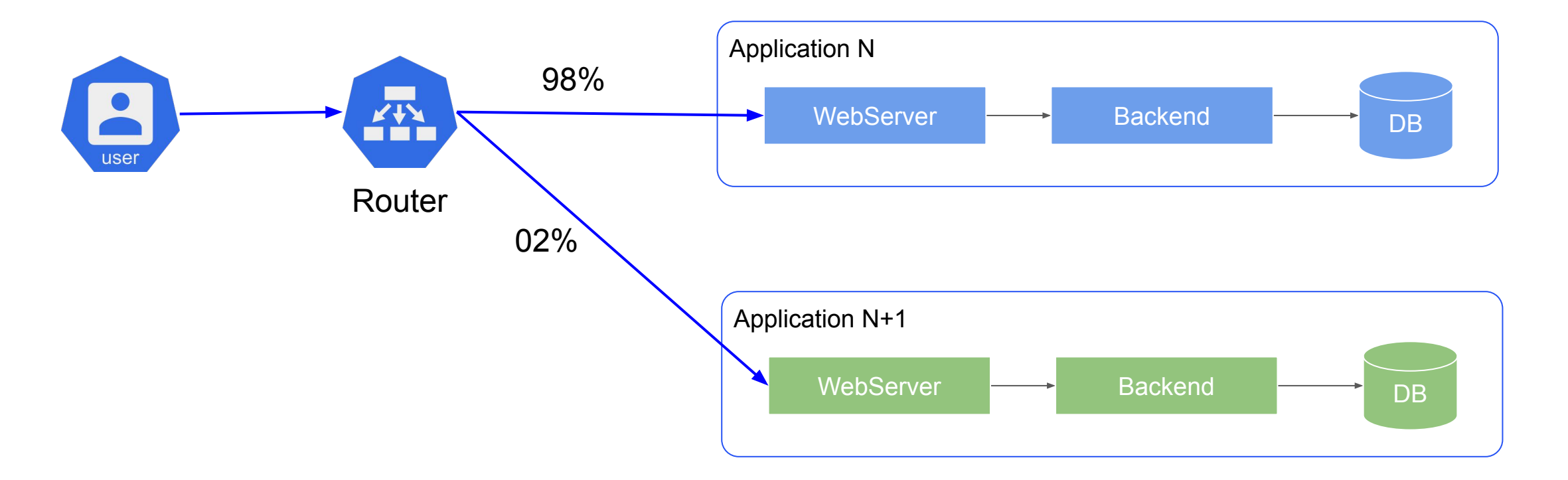

tiveCon

 $\odot$ 

#### **Available solutions:**

- Based on your own scripts, jenkinsfiles, (OCP custom  $\bullet$ deployer)...
- Canary As A Service (code fresh or other)
- Spinnaker deployment canary solution

#### **Kubernetes native solution?**

- Benefit from K8s extensibility (CRD, Admission Controller)
- Benefit with other K8s ecosystem components: Istio,  $\bullet$ Prometheus

# **Canary deployment in kubernetes**

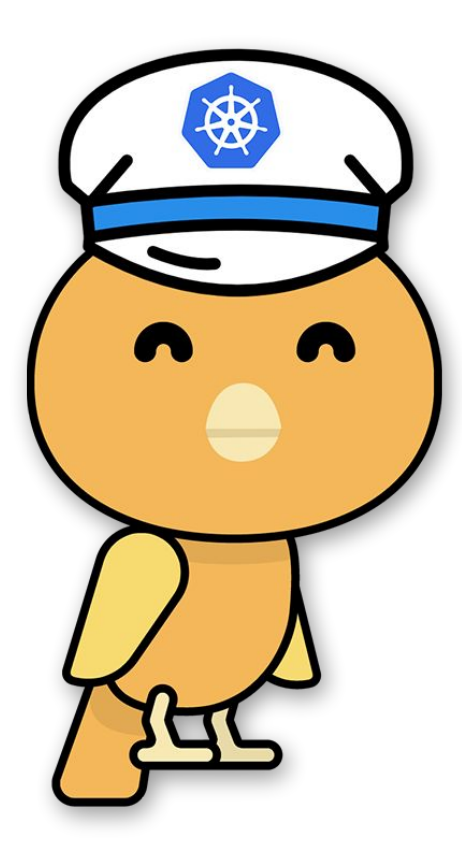

### **Kanary Advantages:**

- K8s native solution
- Preserve Deployment history
- Allow parallel canary deployments
- Istio and Prometheus are not mandatory But we can use them :-)

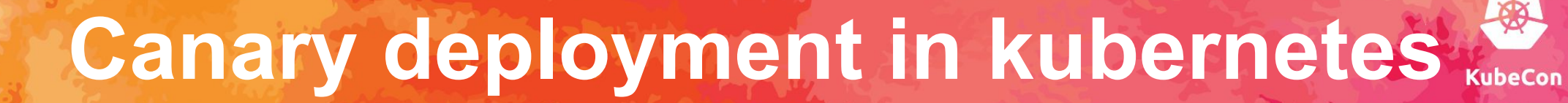

- Canary scale: fix replicas | % replicas | HorizontalPodAutoscaling
- Traffic management: no traffic |% of live traffic | test traffic tagged traffic | shadow traffic (istio require)
- Validation: manual | labelwatch | promgl | metrics-server
- Rolling-Update: dry-run | automatic update

**Canary deployment in kubernetes**

metadata

spec

labels

scale

items

apiVersion kanary.k8s.io/vlalphal kind KanaryDeployment validations name nginx initialDelay 20s app nginx *items:* promQL: serviceName nginx allPodsQuery true deploymentName nginx podNamekey pod static prometheusService prometheus 9090 replicas 1 query "histogram\_quantile(0.99, ...) by (le))" traffic source < service | kanar valueInRange validation:  $max$  0.31  $min$  0 - manual: statusAfterDeadline maxIntervalPeriod 10s template validationPeriod 1m0s # deployment template

**CloudNativeCon** 

**700** 

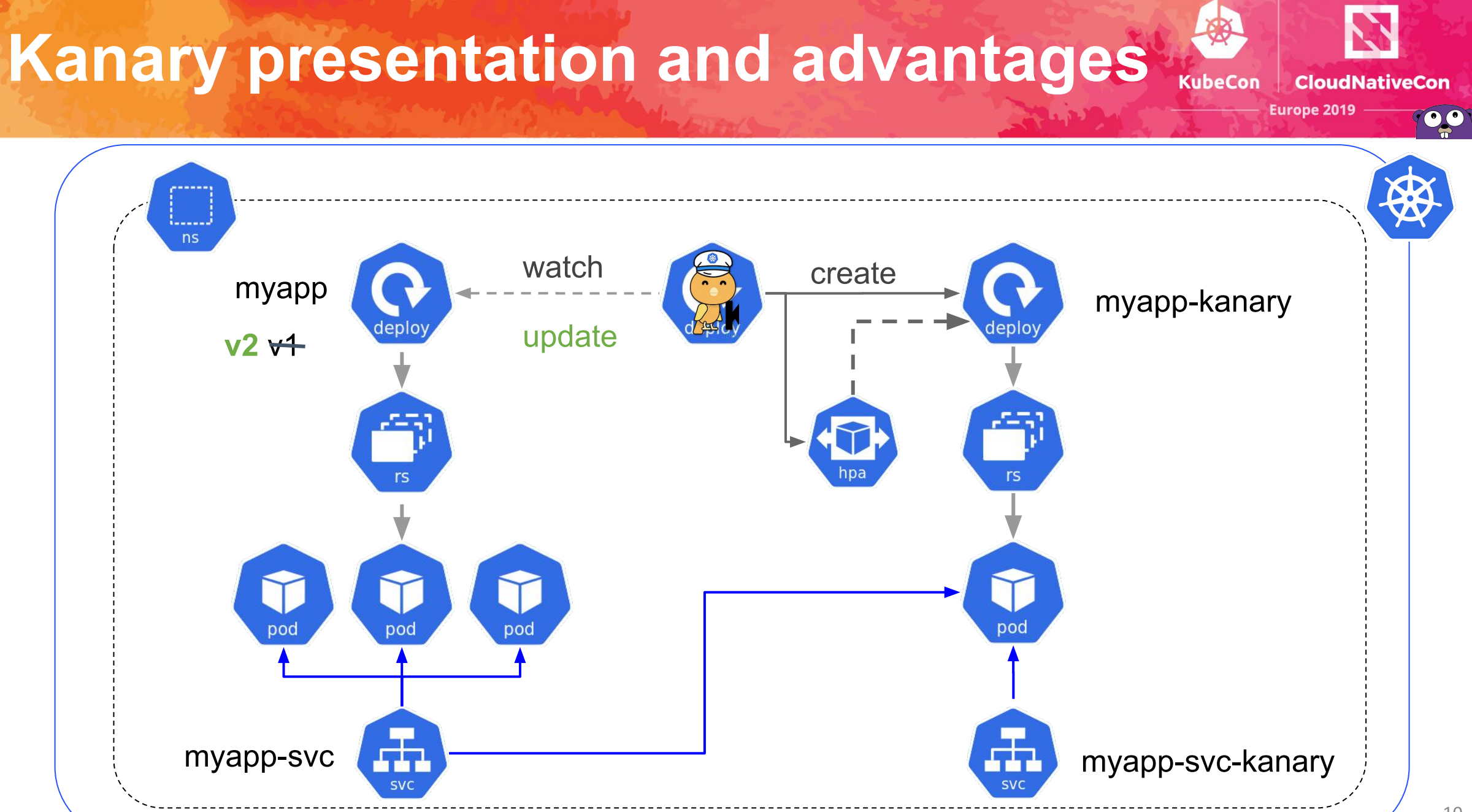

**Demo**

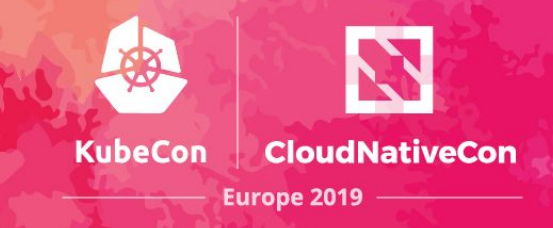

 $11$ 

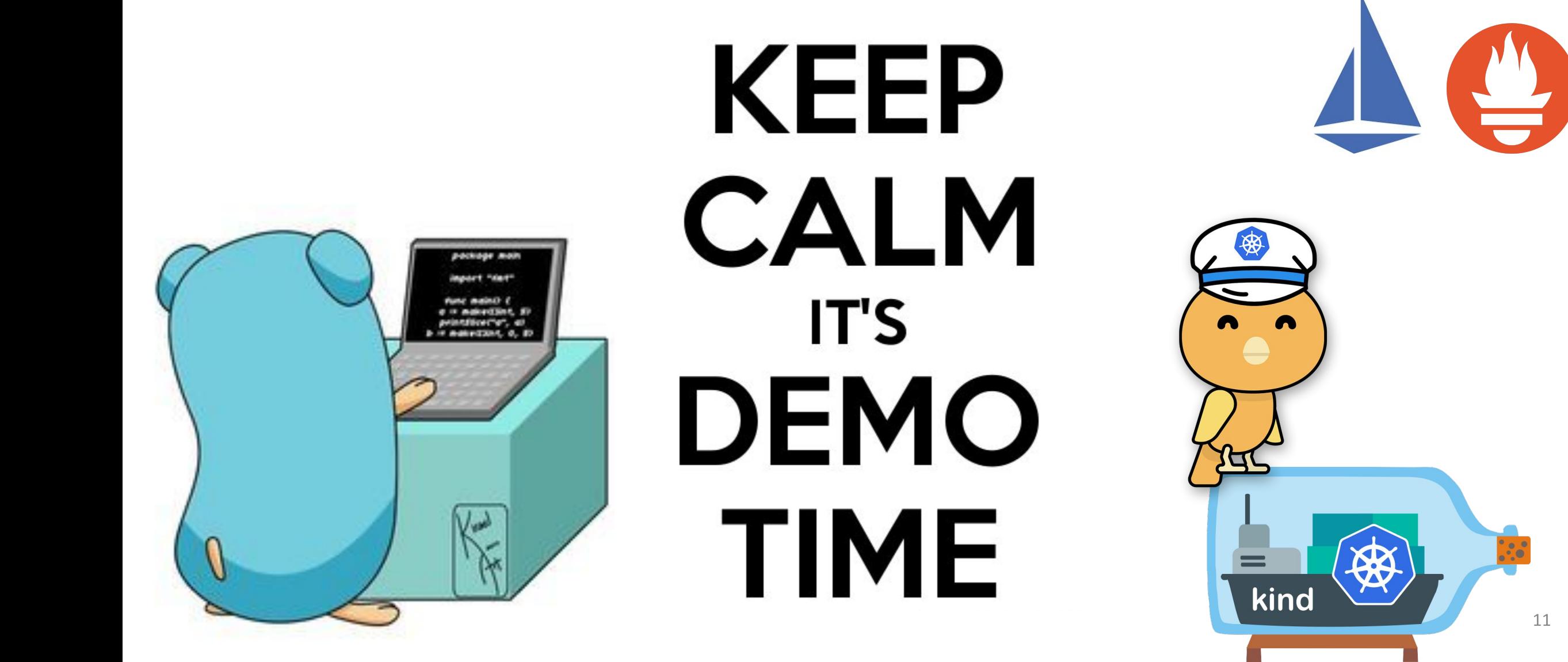

# **How we build it**

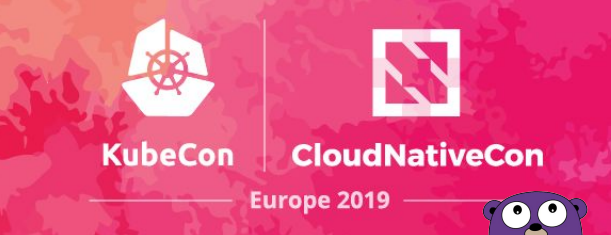

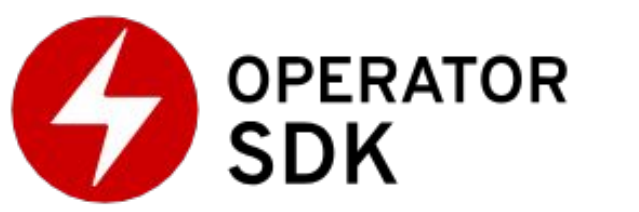

- **•** Speeds up the development solution
	- bootstrap project
	- focus on operator logic
	- simplify testing
	- Missing features (yet)
		- Custom Resource validation #1217
		- Custom Resource version conversion #?

# **How we build it**

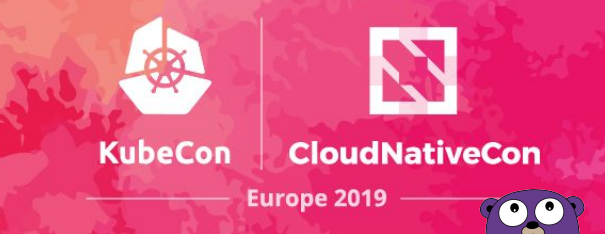

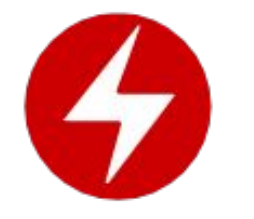

- \$ mkdir -p \$GOPATH/src/github.com/amadeusitgroup/ && cd ...
- \$ operator-sdk new kanary && cd kanary
- \$ operator-sdk add api --api-version=kanary.k8s.io/v1alpha1
- --kind=KanaryDeployment
- \$ operator-sdk add controller
- --api-version=kanary.k8s.io/v1alpha1 --kind=KanaryDeployment

## **Operator skeleton: Reconcile**

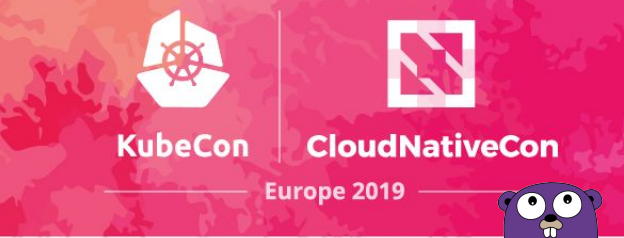

```
func (r *ReconcileKanaryDeployment) Reconcile(request reconcile.Request) 
(reconcile.Result, error) {
```

```
 reqLogger := log.WithValues("Ns", request.Namespace, "KD", request.Name)
 reqLogger.Info("Reconciling KanaryDeployment")
```
#### **// Fetch the KanaryDeployment instance**

```
 instance := &kanaryv1alpha1.KanaryDeployment{}
```

```
 err := r.client.Get(context.TODO(), request.NamespacedName, instance)
```

```
 // Build your logic here
```
 **// …**

**}**

```
 return reconcile.Result{}, nil
```
# Operator-sdk: some traps

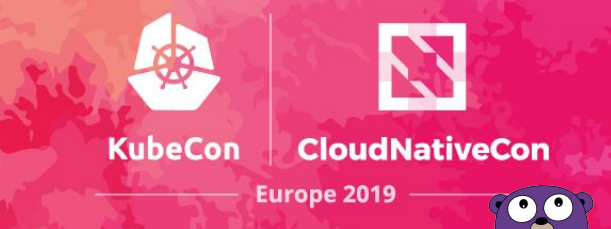

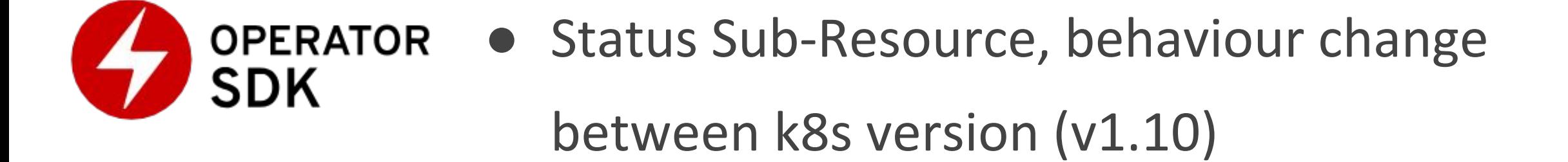

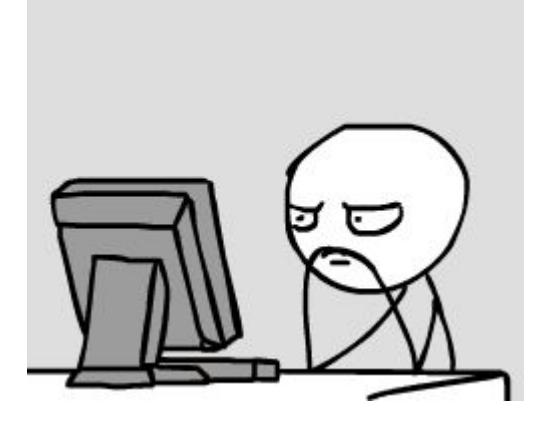

• Invalid Custom Resource skipped

Log level support

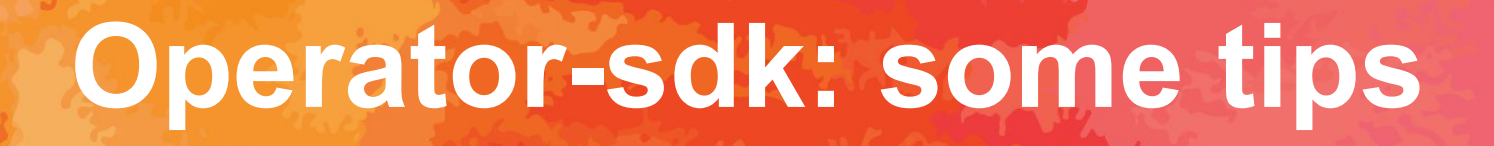

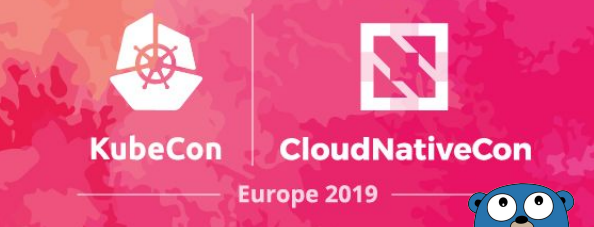

- For istio users, a controller usually do not expose services, so:  **annotations: sidecar.istio.io/inject: "false"**
- For e2e test using KinD, doing traffic injection: kubectl proxy + api master proxy api

**"http://127.0.0.1:8001/api/v1/namespaces/e2e-ns/services/http:prometheus:9091/proxy"**

• For demos using KinD, doing traffic injection: kubectl port-forward + ingress

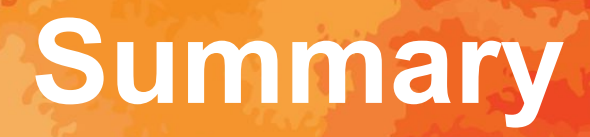

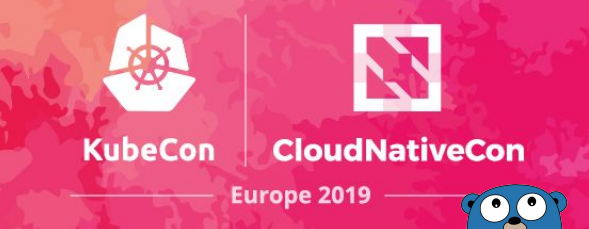

- Kanary Operator is ready for testing
- Future improvements:
	- Custom Metrics server support
	- Daemonset Canary testing
	- What do you need?
- It has never been so easy to create an Operator
	- Focus on the logic, not the boilerplate

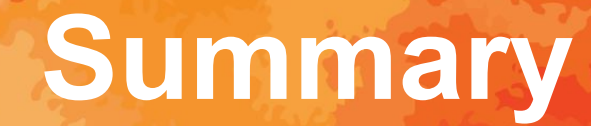

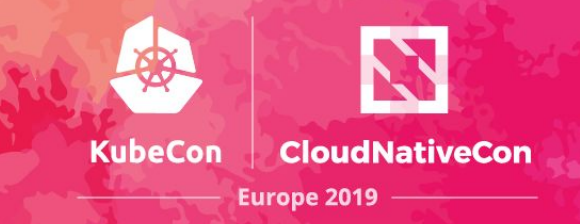

# Question?

## Link: github.com/AmadeusItGroup/kanary

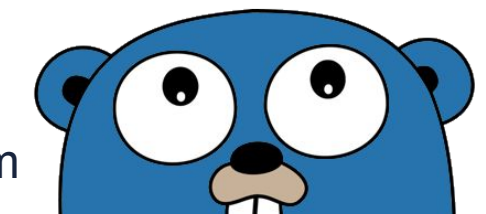

dbenque@amadeus.com cedric.lamoriniere@datadoghq.com

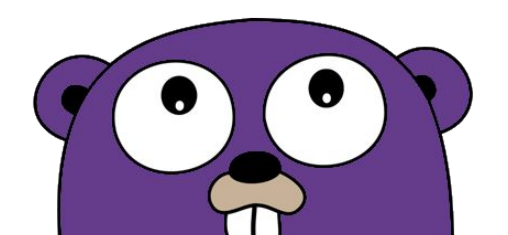